**Nazwa implementacji:** Wdrożenie rejestru 74HCT164 do współpracy z mikrokontrolerem AVR

**Autor:** Łukasz Ciężki

**Opis implementacji:** Podobnie jak w poprzedniej implementacji, doprowadzimy rejestr do współpracy z mikrokontrolerem AVR

Bazując poprzednim przykładzie, będziemy musieli podłączyć rejestr, tylko tym razem bezpośrednio do mikrokontrolera.

Za mikrokontroler posłuży nam dość popularna AtMEGA 328P:

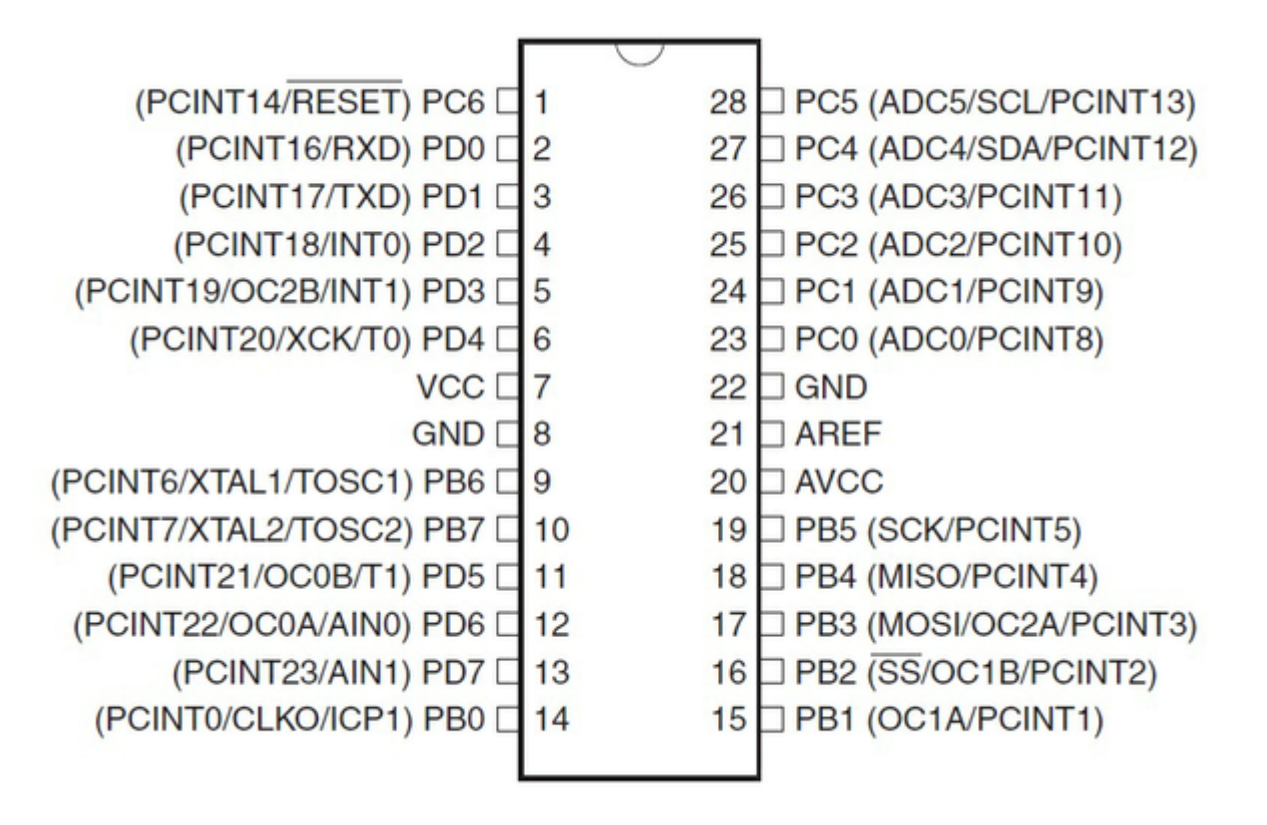

Skorzystamy z portów C, ale nic nie stoi na przeszkodzie aby użyć innych.

Podłączenie płytki prototypowej:

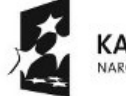

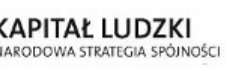

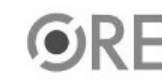

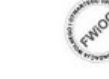

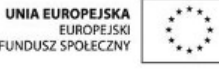

Projekt "Strategia Wolnych i Otwartych Implementacji jako innowacyjny model zainteresowania kierunkami informatyczno-technicznymi oraz wspierania uczniów i uczennic w kształtowaniu kompetencji kluczowych" współfinansowany ze środków Unii Europejskiej w ramach Europejskiego Funduszu Społecznego.

1

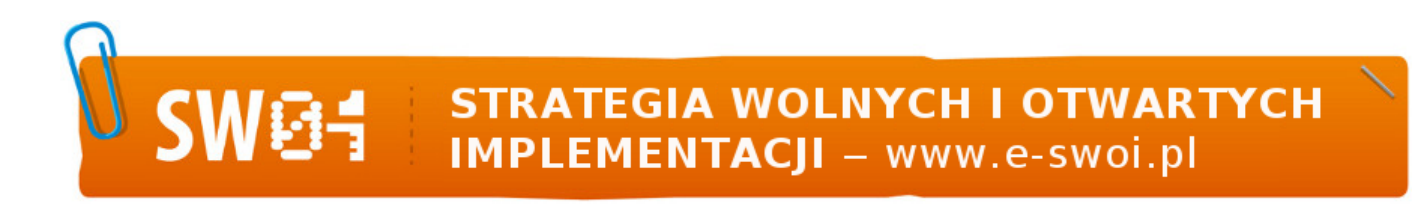

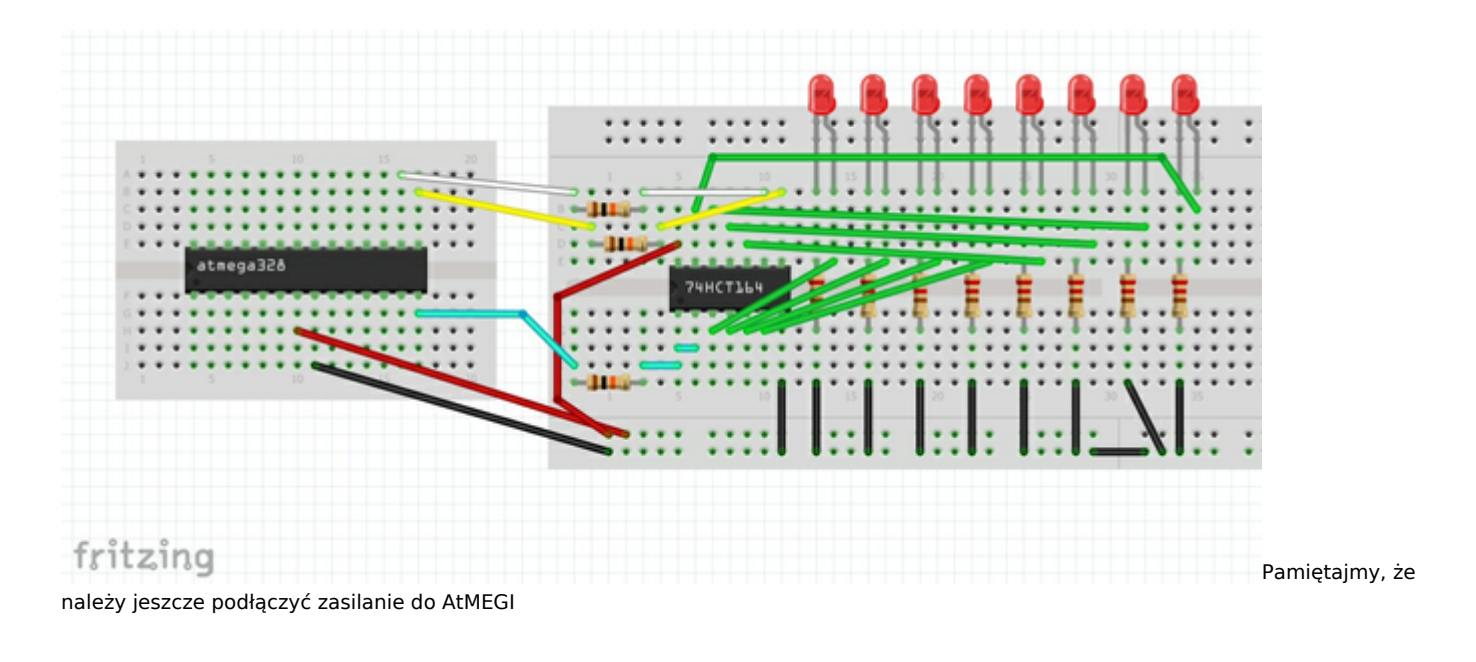

Spróbujmy wyświetlić sekwencję taką, jak wcześniej - 01101110

Zabieramy się za kod do naszego AVR'a:

```
#include <avr/io.h>
```

```
#define stan0 PORTC \delta = -(1 \ll PC0)#define stan1 PORTC |= 1 << PC0
#define przesun0 PORTC \delta = -(1 \leq PCL)#define przesun1 PORTC |= 1 << PC1
#define reset0 PORTC \delta = -(1 \ll PC2)#define reset1 PORTC |= 1 << PC2
```

```
int main(){
      DDRC = 0x07; //ustaw PC0, PC1, PC2 jako wyjścia
      PORTC = 0x00; //nadaj stan niski wszystkim portom C
```

```
reset0; //resetuj bity rejestru
reset1; //zakoncz resetowanie bitow rejestru
```
stan0; //nadaj stan 0 na rejestr przesun1; //przesun bit rejestru przesun0; //zakoncz przesuwanie

stan1; //nadaj stan 1 na rejestr przesun1; //przesun bit rejestru przesun0; //zakoncz przesuwanie

stan1; przesun1; przesun0;

```
stan0;
przesun1;
```
2

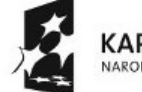

**KAPITAŁ LUDZKI** NARODOWA STRATEGIA SPÓJNOŚCI

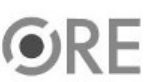

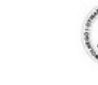

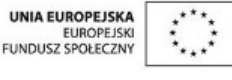

Projekt "Strategia Wolnych i Otwartych Implementacji jako innowacyjny model zainteresowania kierunkami informatyczno-technicznymi oraz wspierania uczniów i uczennic w kształtowaniu kompetencji kluczowych" współfinansowany ze środków Unii Europejskiej w ramach Europejskiego Funduszu Społecznego.

przesun0;

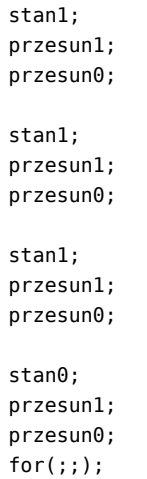

}

Tutaj również kod jest bez pętli, które by go skróciły.

Efekt końcowy:

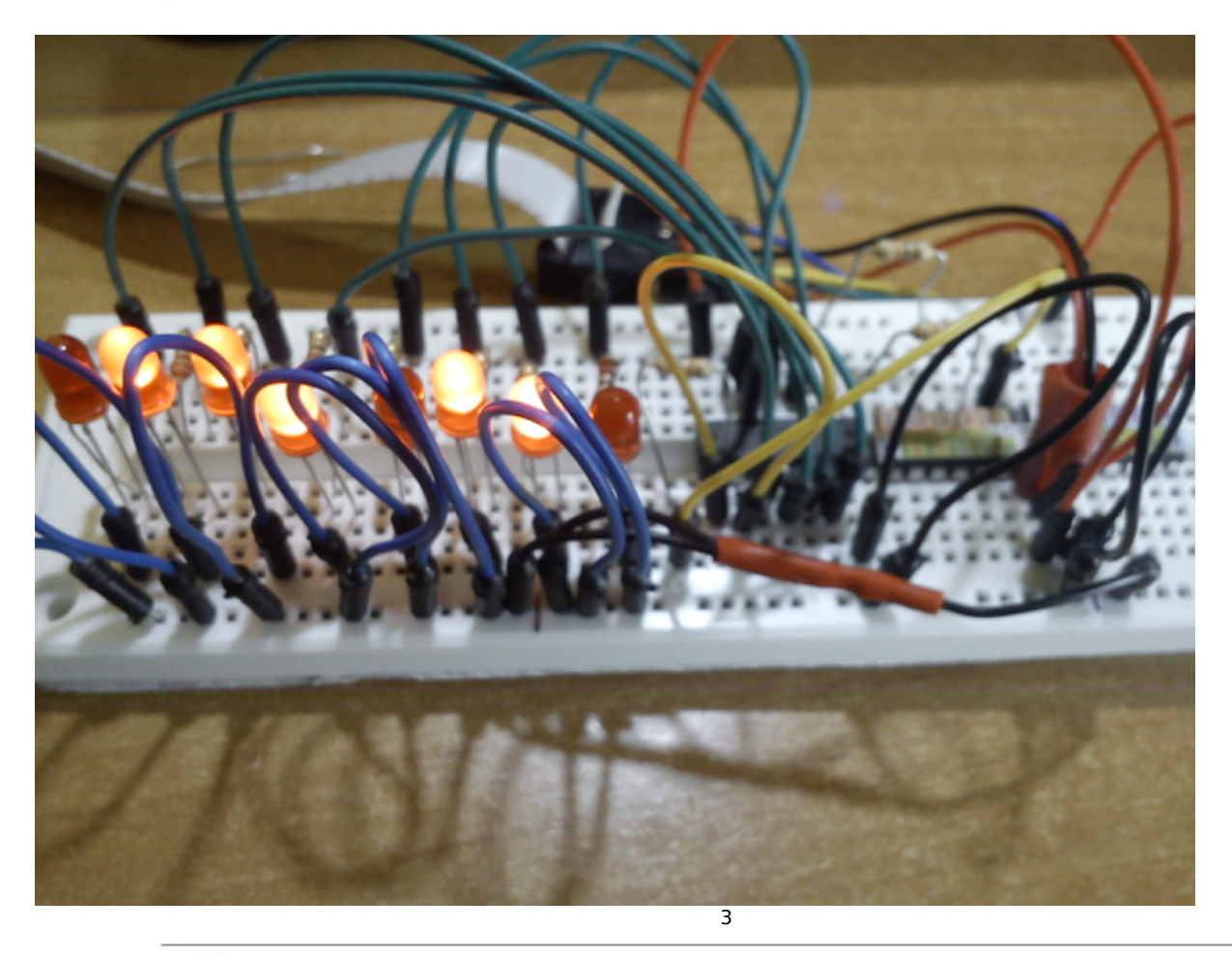

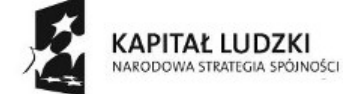

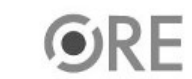

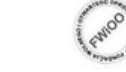

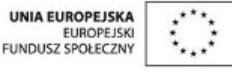

Projekt "Strategia Wolnych i Otwartych Implementacji jako innowacyjny model zainteresowania kierunkami informatyczno-technicznymi oraz wspierania uczniów i uczennic w kształtowaniu kompetencji kluczowych" współfinansowany ze środków Unii Europejskiej w ramach Europejskiego Funduszu Społecznego.